## VULCAN Dziennik VULCAN

## Komunikat "Zła nazwa użytkownika lub hasło"

Komunikat **"Zła nazwa użytkownika lub hasło"** występuje, gdy wprowadzony w systemie Dziennik VUL-CAN adres e-mail, nie jest zgodny z hasłem użytkownika.

Komunikat taki pojawia się na stronie Dziennika VULCAN w którym jest dodany twój adres e-mail, jak również na stronie Dziennika VULCAN w którym twój adres e-mail nie został wprowadzony do systemu.

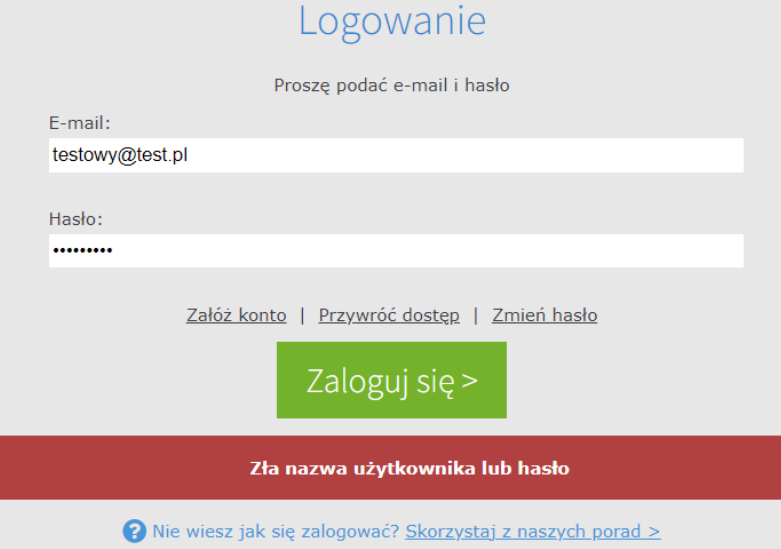

Jest to etap weryfikacji, czy adres e-mail jest zgodny z powiązanym hasłem, które użytkownik przypisał podczas zakładania konta.

W przypadku wystąpienia wyżej wymienionego komunikatu wykonaj następujące czynności:

- Upewnij się, czy poprawnie wpisałeś swój adres e-mail,
- ieśli adres e-mail został wprowadzony prawidłowo, skorzystaj z opcji "Przywróć dostęp" i dokonaj zmiany hasła.

Zapraszamy do obejrzenia filmu z instrukcją **[Jak odzyskać zapomniane hasło do Dzienn](https://www.youtube.com/watch?v=rnY_8AmvcPA)ika VULCAN** porady **[Jak zalogować się do systemu Dziennik VULCAN?](https://www.bazawiedzy.vulcan.edu.pl/bazawiedzy.php/show/343)** oraz obejrzenia filmu z instrukcją **[Jak po raz](https://www.youtube.com/watch?v=H5Xx_OBy_TI)  [pierwszy zalogować się do elektronicznego Dziennika VULCAN](https://www.youtube.com/watch?v=H5Xx_OBy_TI)**

Zachęcamy również do korzystania z naszej strony internetowej **[https://www.vulcan.edu.pl/rodzice](https://www.vulcan.edu.pl/rodzice-i-uczniowie/wsparcie-techniczne)[i-uczniowie/wsparcie-techniczne](https://www.vulcan.edu.pl/rodzice-i-uczniowie/wsparcie-techniczne)**

Zbudowaliśmy tam bazę wiedzy, dostępną 24/7, w której umieszczamy aktualności, artykuły, poradniki oraz odpowiedzi na często zadawane pytania, które pomogą rozwiązać ewentualne wątpliwości.

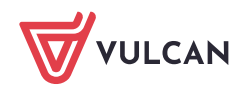